# **QGIS Application - Feature request #9275 Choose custom grid shift binary when re-projecting/transforming a dataset.**

*2013-12-30 05:59 PM - Donovan Cameron*

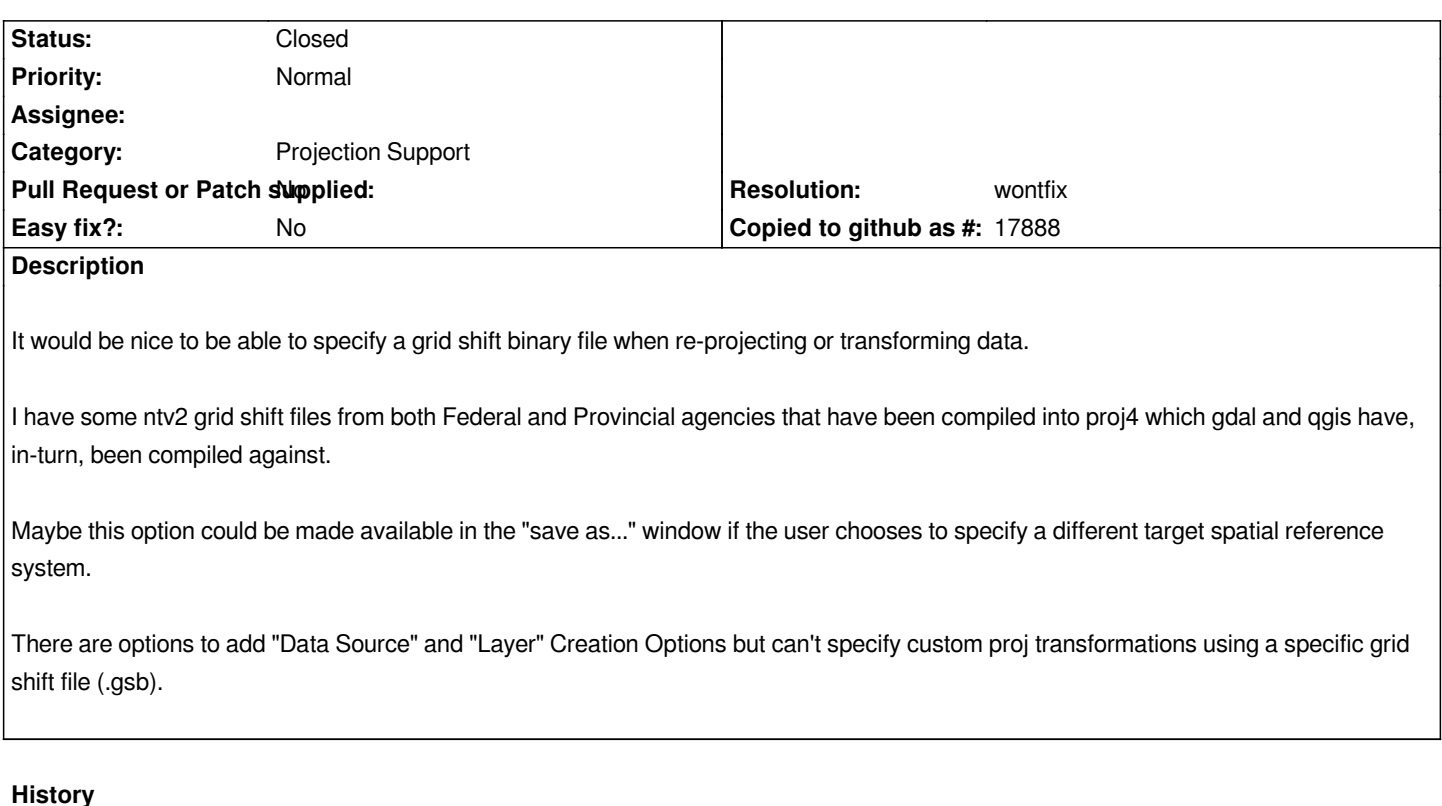

## **#1 - 2013-12-30 06:00 PM - Donovan Cameron**

*This option could also be useful in some cases when "re-project on the fly" is enabled.*

# **#2 - 2013-12-31 12:08 AM - Giovanni Manghi**

*- Status changed from Open to Feedback*

*You have many options here:*

*\*) create custom CRSs that include the parameter to specify the ntv2 grid*

*\*) help us migrate the "transformation tools" plugin from qgis 1.8 to 2.0: the plugin allows to easily create datum transformations (then automatically recognized by qgis) based on ntv2 grids and other parameters*

*\*) qgis master supports datum transformations and user defined ntvs grids, see*

*#3a14b5384977897de5ac35b74e89d1ae821d212e#commitcomment-4553078*

*for now you must provide the transformation parameters to be added in a QGIS internal database (then the grids must me placed where gdal is supposed to find them by default).*

### **#3 - 2013-12-31 09:45 AM - Donovan Cameron**

*Thanks for those tips. Going to consider them all.* **#4 - 2016-01-07 10:13 AM - Donovan Cameron**

*I think this is fine to close, because since then there has been transformation enhancements since this report that allow me to select the transformation (but only if it's compiled with Proj4, but that's OK).*

# **#5 - 2016-01-07 10:29 AM - Giovanni Manghi**

- *Status changed from Feedback to Closed*
- *Resolution set to wontfix*

# *Donovan Cameron wrote:*

*I think this is fine to close, because since then there has been transformation enhancements since this report that allow me to select the transformation (but only if it's compiled with Proj4, but that's OK).*

#### *there is also*

#### *https://github.com/NaturalGIS/ntv2\_transformations*

*if the grid can be redistributed I can add the transformations you need.*

### **#6 - 2016-01-07 12:38 PM - Donovan Cameron**

*The NTv2 grid shift binary is covered by the Open Government License - Canada but I'm not a license expert to see if it's compatible with GPL for QGIS or the ntv2 plugin license.*

#### *You have to sign in to get it as well.*

*I was surprised when I put a request for the dataset to be under the Open Government License and the Gov of Canada did it!*

*[It's a larger grid shift binary \(>10MB](http://webapp.geod.nrcan.gc.ca/geod/tools-outils/applications.php?locale=en)) so that could affect the plugin size.*

*Looks like there is an open issue for your plugin with this exact thing - https://github.com/NaturalGIS/ntv2\_transformations/issues/13*

## **#7 - 2016-01-08 12:23 AM - Giovanni Manghi**

*It's a larger grid shift binary (>10MB) so that could affect the plugin size.*

*this is not an issue, ntv2 grids are not shipped with the plugin itself, but downloaded (from a github repo) the first time a specific transformation needs them.*